## **BMBLANK - Display Trailing Blanks**

This Natural profile parameter applies to batch mode only.

It is used to control the display of trailing blanks in the batch output file CMPRINT.

This parameter applies only if the parameter BMSIM is set to MF. Trailing blanks are generated automatically if BMSIM is set to MF. BMBLANK has no effect if BMSIM is set to OS or VM.

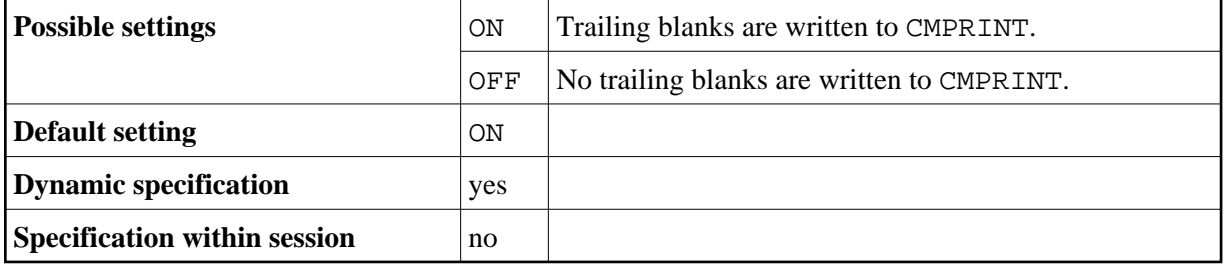